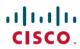

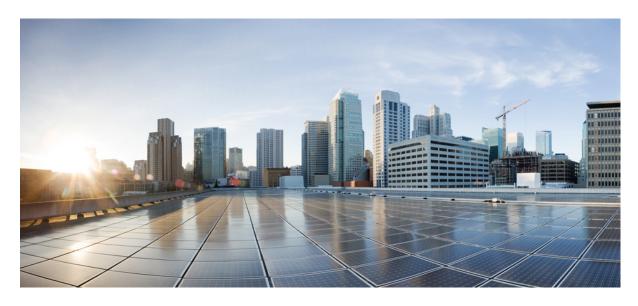

## **Documentation Roadmap for Cisco DCNM, Release 11.3(1)**

**Documentation Roadmap 2** 

Navigating the Cisco DCNM Documentation 2

Full Cisco Trademarks with Software License ?

# **Documentation Roadmap**

### **Navigating the Cisco DCNM Documentation**

This document describes and provides links to the user documentation available for Cisco Data Center Network Manager (DCNM). To find a document online, use one of the links in this section.

### **Cisco DCNM 11.3(1) Documentation Roadmap**

Table 1: Cisco DCNM 11.3(1) Documentation

| Description                                                                                                    |
|----------------------------------------------------------------------------------------------------|
| Provides information about the Cisco DCNM software release, open caveats, and workaround information.              |
| Lists the Cisco Nexus and the Cisco MDS platforms and their software releases that are compatible with Cisco DCNM. |
| Lists the supported scalability parameters for Cisco DCNM, Release 11.3(1).                                        |
| These configuration guides provide conceptual and procedural information on the Cisco DCNM Web GUI.                |
| Cisco DCNM LAN Fabric Configuration Guide, Release 11.3(1)                                                         |
| Cisco DCNM Media Controller Configuration, Release 11.3(1)                                                         |
| Cisco DCNM Classic LAN Configuration, Release 11.3(1)                                                              |
| Cisco DCNM SAN Management Configuration Guide, Release 11.3(1)                                                     |
| Cisco DCNM SAN Management for OVA and ISO Deployments<br>Configuration Guide, Release 11.3(1)                      |
| These documents guide you to plan your requirements and deployment of the Cisco Data Center Network Manager.       |
| Cisco DCNM Installation Guide for Classic LAN Deployment, Release 11.3(1)                                          |
| • Cisco DCNM Installation Guide for Media Controller Deployment,<br>Release 11.3(1)                                |
| Cisco DCNM Installation Guide for LAN Fabric Management<br>Deployment, Release 11.3(1)                             |
| • Cisco DCNM Installation and Upgrade Guide for SAN Deployment, Release 11.3(1)                                    |
|                                                                                                    |

| <b>Document Title</b>                                                       | Description                                                                                                    |
|-----------------------------------------------------------------------------|----------------------------------------------------------------------------------------------------|
| Cisco DCNM Licensing Guide, Release 11.3(1)                                 | Describes the procedure used to generate, install, and assign a Cisco Data Center Network Manager (DCNM) license.                                                                                 |
| Software Upgrade Matrix for Cisco DCNM 11.3(1)                              | Lists the software upgrade paths that are supported for DCNM.                                                                                                    |
| Cisco Data Center Network Manager Open Source<br>Licensing, Release 11.3(1) | Provides information about the Cisco Data Center Network Manager Open Source Licensing, Release 11.3(1).                                                                                          |
| Cisco DCNM REST API Guide, Release 11.3(1)                                  | Cisco DCNM provides REST APIs that allow third parties to test and develop application software. The REST API documentation is packaged with Cisco DCNM, and can be accessed through any browser. |
| Cisco Data Center Network Manager<br>Troubleshooting Guide, Release 11.x    | Describes some common issues you might experience while using Cisco DCNM, and provides solutions.                                                                                                 |
| Cisco DCNM SMI-S and Web Services Programming Guide for SAN, Release 11.x   | Provides an industry standard application programming interface (API) using the Storage Management Initiative Specification (SMI-S).                                                              |
| Videos: Cisco Data Center Network Manager,<br>Release 11.3(1)               | Lists all the videos created for Cisco DCNM 11.3(1).                                                                                                    |

### **Cisco DCNM 11.2(1) Documentation Roadmap**

#### Table 2: Cisco DCNM 11.2(1) Documentation

| <b>Document Title</b>                            | Description                                                                                                    |
|--------------------------------------------------|----------------------------------------------------------------------------------------------------|
| Cisco DCNM Release Notes, Release 11.2(1)        | Provides information about the Cisco DCNM software release, open caveats, and workaround information.              |
| Cisco DCNM Compatibility Matrix, Release 11.2(1) | Lists the Cisco Nexus and the Cisco MDS platforms and their software releases that are compatible with Cisco DCNM. |
| Cisco DCNM Scalability Guide, Release 11.2(1)    | Lists the supported scalability parameters for Cisco DCNM, Release 11.2(1)                                         |
| Cisco DCNM Configuration Guides                  | These configuration guides provide conceptual and procedural information on the Cisco DCNM Web GUI.                |
|                                                  | Cisco DCNM LAN Fabric Configuration Guide, Release 11.2(1)                                                         |
|                                                  | Cisco DCNM Media Controller Configuration, Release 11.2(1)                                                         |
|                                                  | Cisco DCNM Classic LAN Configuration, Release 11.2(1)                                                              |
|                                                  | Cisco DCNM SAN Management Configuration Guide, Release 11.2(1)                                                     |

| <b>Document Title</b>                                                       | Description                                                                                                    |
|-----------------------------------------------------------------------------|----------------------------------------------------------------------------------------------------|
| Cisco DCNM Installation Guides                                              | These documents guide you to plan your requirements and deployment of the Cisco Data Center Network Manager.                                                                                      |
|                                                                             | Cisco DCNM Installation Guide for Classic LAN Deployment, Release 11.2(1)                                                                                                    |
|                                                                             | Cisco DCNM Installation Guide for Media Controller Deployment,<br>Release 11.2(1)                                                                                                    |
|                                                                             | Cisco DCNM Installation Guide for LAN Fabric Management<br>Deployment, Release 11.2(1)                                                                                                    |
|                                                                             | • Cisco DCNM Installation and Upgrade Guide for SAN Deployment,<br>Release 11.2(1)                                                                                                    |
| Cisco DCNM Licensing Guide, Release 11.2(1)                                 | Describes the procedure used to generate, install, and assign a Cisco Data Center Network Manager (DCNM) license.                                                                                 |
| Software Upgrade Matrix for Cisco DCNM 11.2(1)                              | Lists the software upgrade paths that are supported for DCNM.                                                                                                    |
| Cisco Data Center Network Manager Open Source<br>Licensing, Release 11.2(1) | Provides information about the Cisco Data Center Network Manager Open Source Licensing, Release 11.2(1).                                                                                          |
| Cisco DCNM REST API Guide, Release 11.2(1)                                  | Cisco DCNM provides REST APIs that allow third parties to test and develop application software. The REST API documentation is packaged with Cisco DCNM, and can be accessed through any browser. |
| Cisco Data Center Network Manager<br>Troubleshooting Guide, Release 11.x    | Describes some common issues you might experience while using Cisco DCNM, and provides solutions.                                                                                                 |
| Cisco DCNM SMI-S and Web Services Programming Guide for SAN, Release 11.x   | Provides an industry standard application programming interface (API) using the Storage Management Initiative Specification (SMI-S).                                                              |
| Videos: Cisco Data Center Network Manager,<br>Release 11                    | Lists all the videos created for Cisco DCNM 11.                                                                                                    |

### **Cisco DCNM 11.(1) Documentation Roadmap**

#### Table 3: Cisco DCNM 11.1(1) Documentation

| Document Title                                      | Description                                                                                                    |
|-----------------------------------------------------|----------------------------------------------------------------------------------------------------|
| Cisco DCNM Release Notes, Release 11.1(1)           | Provides information about the Cisco DCNM software release, open caveats, and workaround information.              |
| Cisco DCNM Compatibility Matrix,<br>Release 11.1(1) | Lists the Cisco Nexus and the Cisco MDS platforms and their software releases that are compatible with Cisco DCNM. |
| Cisco DCNM Scalability Guide, Release 11.1(1)       | Lists the supported scalability parameters for Cisco DCNM, Release 11.1(1)                                         |

| <b>Document Title</b>                                                        | Description                                                                                                    |
|------------------------------------------------------------------------------|----------------------------------------------------------------------------------------------------|
| Cisco DCNM Configuration Guides                                              | These configuration guides provide conceptual and procedural information on the Cisco DCNM Web GUI.                                                                                               |
|                                                                              | Cisco DCNM LAN Fabric Configuration Guide, Release 11.1(1)                                                                                                    |
|                                                                              | Cisco DCNM Media Controller Configuration, Release 11.1(1)                                                                                                    |
|                                                                              | Cisco DCNM Classic LAN Configuration, Release 11.1(1)                                                                                                    |
|                                                                              | Cisco DCNM SAN Management Configuration, Release 11.1(1)                                                                                                    |
| Cisco DCNM Installation Guides                                               | These documents guide you to plan your requirements and deployment of the Cisco Data Center Network Manager.                                                                                      |
|                                                                              | Cisco DCNM Installation Guide for SAN Deployment, Release 11.1(1)                                                                                                    |
|                                                                              | Cisco DCNM Installation Guide for Classic LAN Deployment, Release 11.1(1)                                                                                                    |
|                                                                              | Cisco DCNM Installation Guide for Media Controller Deployment, Release 11.1(1)                                                                                                    |
|                                                                              | Cisco DCNM Installation Guide for LAN Fabric Management Deployment, Release 11.1(1)                                                                                                    |
| Cisco DCNM Licensing Guide, Release 11.1(1)                                  | Describes the procedure used to generate, install, and assign a Cisco Data Center Network Manager (DCNM) license.                                                                                 |
| Software Upgrade Matrix for Cisco DCNM 11.1(1)                               | Lists the software upgrade paths that are supported for DCNM.                                                                                                    |
| Cisco Data Center Network Manager Open<br>Source Licensing, Release 11.1(1)  | Provides information about the Cisco Data Center Network Manager Open Source Licensing, Release 11.1(1).                                                                                          |
| Cisco DCNM REST API Guide, Release 11.1(1)                                   | Cisco DCNM provides REST APIs that allow third parties to test and develop application software. The REST API documentation is packaged with Cisco DCNM, and can be accessed through any browser. |
| Cisco Data Center Network Manager<br>Troubleshooting Guide, Release 11.x     | Describes some common issues you might experience while using Cisco DCNM, and provides solutions.                                                                                                 |
| Cisco DCNM SMI-S and Web Services<br>Programming Guide for SAN, Release 11.x | Provides an industry standard application programming interface (API) using the Storage Management Initiative Specification (SMI-S).                                                              |
| Videos: Cisco Data Center Network<br>Manager, Release 11                     | Lists all the videos created for Cisco DCNM 11.                                                                                                    |

## **Cisco DCNM 11.0(1) Documentation Roadmap**

#### Table 4: Cisco DCNM 11.0(1) Documentation

| Document Title                                                               | Description                                                                                                    |
|------------------------------------------------------------------------------|----------------------------------------------------------------------------------------------------|
| Cisco DCNM Release Notes, Release 11.0(1)                                    | Provides information about the Cisco DCNM software release, open caveats, and workaround information.                                                                                             |
| Cisco DCNM Compatibility Matrix,<br>Release 11.0(1)                          | Lists the Cisco Nexus and the Cisco MDS platforms and their software releases that are compatible with Cisco DCNM.                                                                                |
| Cisco DCNM Scalability Guide, Release 11.0(1)                                | Lists the supported scalability parameters for Cisco DCNM, Release 11.0(1)                                                                                                    |
| Cisco DCNM Configuration Guides                                              | These configuration guides provide conceptual and procedural information on the Cisco DCNM Web GUI.                                                                                               |
|                                                                              | Cisco DCNM LAN Fabric Configuration Guide, Release 11.0(1)                                                                                                    |
|                                                                              | Cisco DCNM Media Controller Configuration, Release 11.0(1)                                                                                                    |
|                                                                              | Cisco DCNM Classic LAN Configuration, Release 11.0(1)                                                                                                    |
|                                                                              | Cisco DCNM SAN Management Configuration, Release 11.0(1)                                                                                                    |
| Cisco DCNM Installation Guides                                               | These documents guide you to plan your requirements and deployment of the Cisco Data Center Network Manager.                                                                                      |
|                                                                              | Cisco DCNM Installation Guide for SAN Deployment, Release 11.0(1)                                                                                                    |
|                                                                              | Cisco DCNM Installation Guide for Classic LAN Deployment, Release 11.0(1)                                                                                                    |
|                                                                              | Cisco DCNM Installation Guide for Media Controller Deployment, Release 11.0(1)                                                                                                    |
|                                                                              | Cisco DCNM Installation Guide for LAN Fabric Management Deployment, Release 11.0(1)                                                                                                    |
| Cisco DCNM Licensing Guide, Release 11.0(1)                                  | Describes the procedure used to generate, install, and assign a Cisco Data Center Network Manager (DCNM) license.                                                                                 |
| Software Upgrade Matrix for Cisco DCNM 11.0(1)                               | Lists the software upgrade paths that are supported for DCNM.                                                                                                    |
| Cisco Data Center Network Manager Open<br>Source Licensing, Release 11.0(1)  | Provides information about the Cisco Data Center Network Manager Open Source Licensing, Release 11.0(1).                                                                                          |
| Cisco DCNM REST API Guide, Release 11.0(1)                                   | Cisco DCNM provides REST APIs that allow third parties to test and develop application software. The REST API documentation is packaged with Cisco DCNM, and can be accessed through any browser. |
| Cisco Data Center Network Manager<br>Troubleshooting Guide, Release 11.x     | Describes some common issues you might experience while using Cisco DCNM, and provides solutions.                                                                                                 |
| Cisco DCNM SMI-S and Web Services<br>Programming Guide for SAN, Release 11.x | Provides an industry standard application programming interface (API) using the Storage Management Initiative Specification (SMI-S).                                                              |

| <b>Document Title</b>                                    | Description                                     |
|----------------------------------------------------------|-------------------------------------------------|
| Videos: Cisco Data Center Network<br>Manager, Release 11 | Lists all the videos created for Cisco DCNM 11. |

THE SPECIFICATIONS AND INFORMATION REGARDING THE PRODUCTS IN THIS MANUAL ARE SUBJECT TO CHANGE WITHOUT NOTICE. ALL STATEMENTS, INFORMATION, AND RECOMMENDATIONS IN THIS MANUAL ARE BELIEVED TO BE ACCURATE BUT ARE PRESENTED WITHOUT WARRANTY OF ANY KIND, EXPRESS OR IMPLIED. USERS MUST TAKE FULL RESPONSIBILITY FOR THEIR APPLICATION OF ANY PRODUCTS.

THE SOFTWARE LICENSE AND LIMITED WARRANTY FOR THE ACCOMPANYING PRODUCT ARE SET FORTH IN THE INFORMATION PACKET THAT SHIPPED WITH THE PRODUCT AND ARE INCORPORATED HEREIN BY THIS REFERENCE. IF YOU ARE UNABLE TO LOCATE THE SOFTWARE LICENSE OR LIMITED WARRANTY, CONTACT YOUR CISCO REPRESENTATIVE FOR A COPY.

The Cisco implementation of TCP header compression is an adaptation of a program developed by the University of California, Berkeley (UCB) as part of UCB's public domain version of the UNIX operating system. All rights reserved. Copyright © 1981, Regents of the University of California.

NOTWITHSTANDING ANY OTHER WARRANTY HEREIN, ALL DOCUMENT FILES AND SOFTWARE OF THESE SUPPLIERS ARE PROVIDED "AS IS" WITH ALL FAULTS. CISCO AND THE ABOVE-NAMED SUPPLIERS DISCLAIM ALL WARRANTIES, EXPRESSED OR IMPLIED, INCLUDING, WITHOUT LIMITATION, THOSE OF MERCHANTABILITY, FITNESS FOR A PARTICULAR PURPOSE AND NONINFRINGEMENT OR ARISING FROM A COURSE OF DEALING, USAGE, OR TRADE PRACTICE.

IN NO EVENT SHALL CISCO OR ITS SUPPLIERS BE LIABLE FOR ANY INDIRECT, SPECIAL, CONSEQUENTIAL, OR INCIDENTAL DAMAGES, INCLUDING, WITHOUT LIMITATION, LOST PROFITS OR LOSS OR DAMAGE TO DATA ARISING OUT OF THE USE OR INABILITY TO USE THIS MANUAL, EVEN IF CISCO OR ITS SUPPLIERS HAVE BEEN ADVISED OF THE POSSIBILITY OF SUCH DAMAGES.

Any Internet Protocol (IP) addresses and phone numbers used in this document are not intended to be actual addresses and phone numbers. Any examples, command display output, network topology diagrams, and other figures included in the document are shown for illustrative purposes only. Any use of actual IP addresses or phone numbers in illustrative content is unintentional and coincidental.

All printed copies and duplicate soft copies of this document are considered uncontrolled. See the current online version for the latest version.

Cisco has more than 200 offices worldwide. Addresses and phone numbers are listed on the Cisco website at www.cisco.com/go/offices.

The documentation set for this product strives to use bias-free language. For purposes of this documentation set, bias-free is defined as language that does not imply discrimination based on age, disability, gender, racial identity, ethnic identity, sexual orientation, socioeconomic status, and intersectionality. Exceptions may be present in the documentation due to language that is hardcoded in the user interfaces of the product software, language used based on standards documentation, or language that is used by a referenced third-party product.

Cisco and the Cisco logo are trademarks or registered trademarks of Cisco and/or its affiliates in the U.S. and other countries. To view a list of Cisco trademarks, go to this URL: https://www.cisco.com/c/en/us/about/legal/trademarks.html. Third-party trademarks mentioned are the property of their respective owners. The use of the word partner does not imply a partnership relationship between Cisco and any other company. (1721R)

© 2019 Cisco Systems, Inc. All rights reserved.

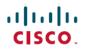

Americas Headquarters Cisco Systems, Inc. San Jose, CA 95134-1706 USA **Asia Pacific Headquarters** CiscoSystems(USA)Pte.Ltd. Singapore Europe Headquarters CiscoSystemsInternationalBV Amsterdam,TheNetherlands